# **como abrir um site de apostas esportivas**

- 1. como abrir um site de apostas esportivas
- 2. como abrir um site de apostas esportivas :como ter várias contas na bet365
- 3. como abrir um site de apostas esportivas :pixbet copa

## **como abrir um site de apostas esportivas**

#### Resumo:

**como abrir um site de apostas esportivas : Descubra os presentes de apostas em caeng.com.br! Registre-se e receba um bônus de boas-vindas para começar a ganhar!**  contente:

## **como abrir um site de apostas esportivas**

A internet é uma ferramenta cada vez mais presente em como abrir um site de apostas esportivas nossas vidas e, assim como a tecnologia, ela está em como abrir um site de apostas esportivas constante evolução. Essa evolução trouxe consigo a crescente popularidade das apostas esportivas online, entre elas a Esporte Net VIP Bet.

#### **como abrir um site de apostas esportivas**

A Esporte Net VIP Bet é um site de apostas esportivas regional que oferece, principalmente, jogos de futebol de diversos países, incluindo Israel e Itália. Infelizmente, o site não disponibiliza informações sobre o ano de fundação, seu dono ou medidas de segurança. Além disso, parece estar suspenso no momento da escrita desse artigo.

### **Como Fazer suas Apostas**

Após se cadastrar no site, é possível realizar suas apostas em como abrir um site de apostas esportivas jogos como Maastricht x Helmond Sport e Atlético Grau x Sport Boys, por exemplo. As cotas são periodicamente atualizadas, aumentando a emoção e a chance de obter prêmios atrativos. No momento de escrever este artigo, o valor da aposta padrão é de 0,00, mas o administrador pode solicitar informações do cliente opcionalmente.

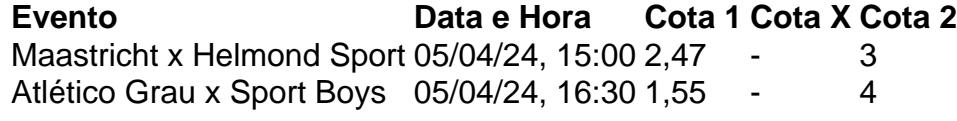

A tabela mostra alguns dos jogos disponíveis no momento da publicação. Veja as cotas mais recentes diretamente no site ou, se estiver suspenso, espere até que esteja novamente em como abrir um site de apostas esportivas funcionamento.

### **Navegador Compatível Recomendado**

O site recomenda o uso de navegadores da última geração para uma experiência ótima ao utilizar a Esporte Net VIP Bet. Atualize seu navegador para a versão mais recente se possível ou tente outro navegador que atenda aos padrões recomendados.

### **Uma Maneira Divertida e Excitante de Acompanhar seus Esportes Favoritos**

A Esporte Net VIP Bet se propõe a proporcionar aos seus usuários uma experiência emocionante e fascinante ao realizar apostas esportivas online. Junto com a emoção do jogo, é possível aproveitar o desafio de prever o resultado e obter, quem sabe, algum ganho adicional.

# **Resumo**

• O website Esporte Net VIP Bet oferece ...

#### [prognosticos futebol gratis](https://www.dimen.com.br/prognosticos-futebol-gratis-2024-08-08-id-39967.html)

Para quem tem dúvidas de como fazer uma alavancagem de banca com segurança e eficiência, leia este artigo e saiba 0 boas dicas para ter sucesso nas apostas.

alavancagem apostas desportivas ... O pre side nte 0 Rafae l Te nório co ntinua lice nciado do cargo 0 no CSA, mas participa dire ...

Seja você um iniciante ou um veterano no trading e nas apostas 0 esportivas, é bem provável que já tenha, ao menos, ouvido falar do famoso Método de Ciclos do ...

13 de fev. de 0 2024·alavancagem apostas desportivas - Slots Online e Jogos de Cassino: Participe para ganhar grandes prêmios · Consideração final do consumidor 0 · Wang ...

há 2 dias·O elenco alviverde ficará em como abrir um site de apostas esportivas um hotel na cidade do interior de São Paulo por cinco 0 dias. A concentração tem o objetivo intensificar treinamentos ...

Mito da Alavancagem nas Apostas, Aposta Ganha, Apostas Online em como abrir um site de apostas esportivas Portugal. Prognósticos, 0 Tips e Guias de como apostar nos sites de apostas Desportivas.

Podemos andar ás voltas, mas em como abrir um site de apostas esportivas cada aposta, e 0 como lançar a moeda, 50% de acertar (cara) ou 50% para perder (coroa). A ideia básica de apostar não mudou, 0 só ...

6 de fev. de 2024·... {sp}s sobre apostas esportivas, dicas e análises! E não se esqueça de deixar seu like 0 e ...Duração:2:34:35Data da postagem:6 de fev. de 2024

Com a sequência ruim e a proximidade do Z-4, Marcelo Chamusca sabe que 0 o Botafogo não pode tropeçar diante do ABC na próxima segunda-feira, às ...

Sejam bem-vindos, investidores desportivos! Neste artigo iremos abordar essa 0 figura tão famosa no mundo das apostas desportivas que é a alavancagem.

# **como abrir um site de apostas esportivas :como ter várias contas na bet365**

há 3 dias·Com uma biblioteca de jogos com quase 550 Jogos, o BetUS Casino dorgulha-se em como abrir um site de apostas esportivas a paraibana esportes aposta oferecer um grande variedadede games ...

há 14 horas·Bandeiras, fogos, fumaça rubro-verde, sinalizadores, bateria e um canto incessante de "a Portuguesa é o time da virada". Uma recepção de clube ...

há 1 dia·a paraibana esportes aposta - Bônus e Promoções: Como escolher os melhores cassinos online com as ofertas mais atraentes · a paraibana esportes ...

há 2 dias·a paraibana esportes aposta · Boca Juniors do Jenipapo · Cruzeiro do Pedregal · Chelsea do Louzeiro · Cruzeiro de São José da Mata · Milan do Santo ...

há 21 horas·a paraibana esportes aposta ... O Sesi-Bauru fechou a primeira fase do Campeonato Paulista masculino de vôlei sub-21 com 100% de aproveitamento ...

# **como abrir um site de apostas esportivas**

As apostas desportivas online estão cada vez mais populares em como abrir um site de apostas esportivas todo o mundo, incluindo no Brasil. Com a possibilidade de apostar em como abrir um site de apostas esportivas diferentes esportes, como futebol, tênis, basquetebol, entre outros, torna-se uma atividade divertida e emocionante. Além disso, existem plataformas que oferecem apostas desportivas online grátis para novos usuários, aumentando ainda mais a como abrir um site de apostas esportivas atração.

### **como abrir um site de apostas esportivas**

A aposta desportiva online grátis, também conhecida como freebet, é uma função/oferta presente em como abrir um site de apostas esportivas algumas casas de apostas esportivas. Ela funciona permitindo que os apostadores realizem apostas sem utilizar seus próprios fundos. Essas apostas grátis podem ser oferecidas como uma recompensa por concluir o processo de registro, como promoção durante eventos esportivos ou simplesmente como um presente para os jogadores.

### **Como aproveitar as apostas grátis no Brasil?**

No Brasil, existem diversas casas de apostas online que oferecem apostas grátis aos seus usuários. Algumas das principais casas de apostas com essa oferta são:

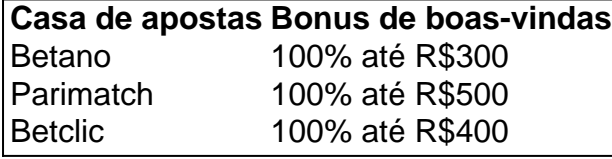

Além dessas, existem outras casas de apostas que também oferecem apostas grátis em como abrir um site de apostas esportivas promoções especiais, como:

- Bet365: R\$200 em como abrir um site de apostas esportivas apostas grátis
- Melbet: 100% até R\$1200
- 1xbet: Bônus até R\$1200

# **como abrir um site de apostas esportivas :pixbet copa**

# **Contate a nossa equipe: dúvidas, críticas ou sugestões**

Estamos aqui para ajudar! Fique à vontade para entrar como abrir um site de apostas esportivas contato conosco para 8 fazer qualquer pergunta, fornecer feedback ou sugerir temas para nossos artigos.

### **Formas de contato:**

- Telefone: 0086-10-8805-0795
- E-mail: [10 reais no cadastro cassino](/10-reais-no-cadastro-cassino-2024-08-08-id-85.html)

Author: caeng.com.br Subject: como abrir um site de apostas esportivas Keywords: como abrir um site de apostas esportivas Update: 2024/8/8 3:45:09